## Higher Quality Better Service!

# Exam sell Certified IT practice exam authority

Accurate study guides, High passing rate! Exam Sell provides update free of charge in one year!

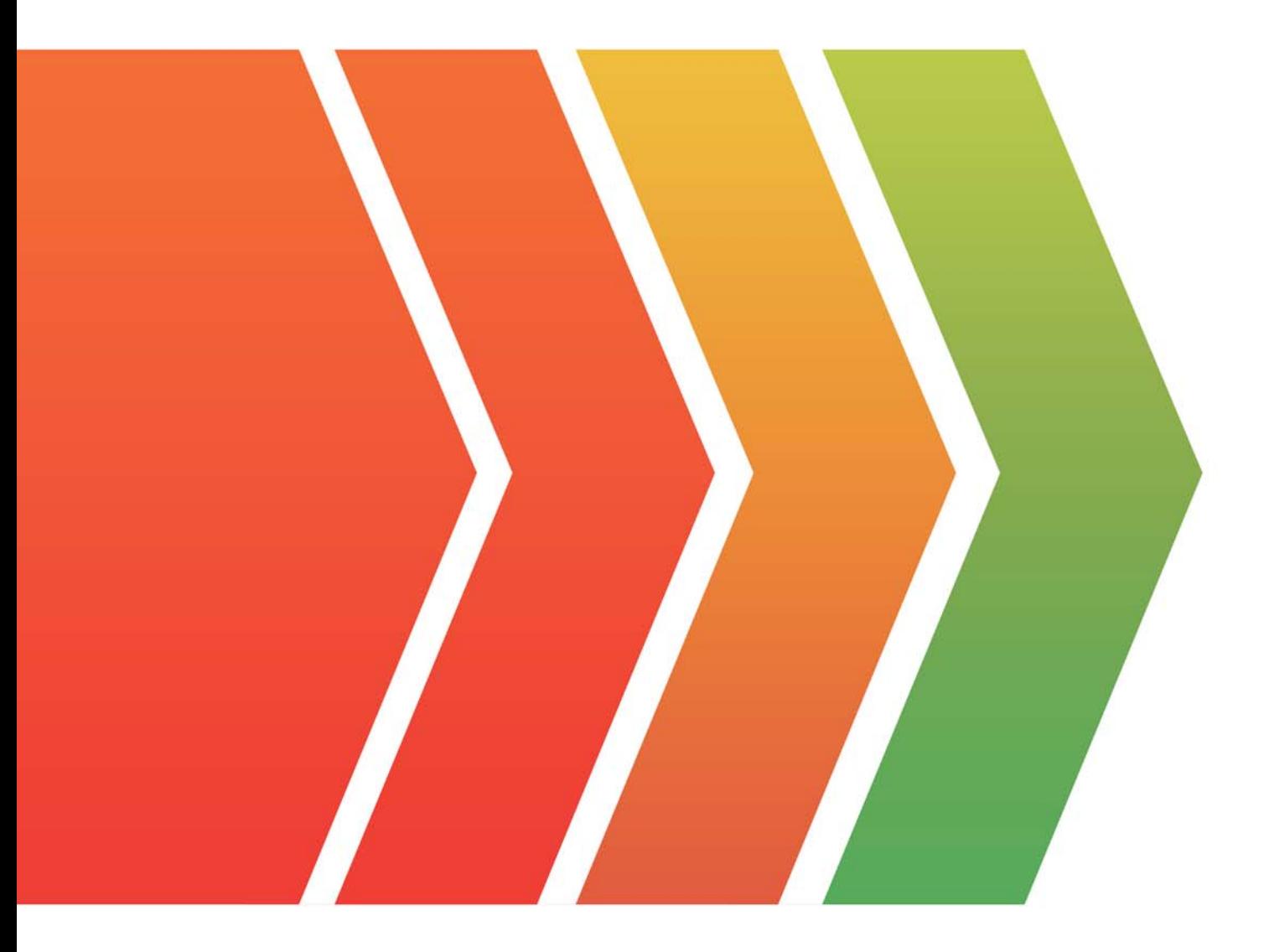

http://www.examsell.com

## **Exam** : **Nonprofit Cloud Consultant**

### **Title** : Salesforce Certified Nonprofit Cloud Consultant

### **Version** : DEMO

1.A consultant needs to set up a sandbox strategy for a nonprofit implementation project involving two major development initiatives.

For which three purposes should separate sandboxes be used?

- A. Quality Assurance
- B. Analytics
- C. Field Tracking
- D. Staging
- E. Development
- **Answer:** A,D,E

2.Which resource should the consultant recommend to a non-profit organization to suggest new features in NPSP?

- A. Power of Us Hub
- B. Salesforce Help
- C. Salesforce AppExchange
- D. Trailblazer Community

### **Answer:** A

3.An international nonprofit organization added a translated relationship picklist value, however the reciprocal relationship record is not displaying correctly.

What is the cause of this error?

- A. The system administrator did not enable the Translation Workbench.
- B. The language is not supported in NPSP.
- C. The current user does not have the correct locale.
- D. The system administrator did not add the reciprocal relationship value in the NPSP Settings tab.

#### **Answer:** D

4.What are the two key places to locate NPSP release information? Choose 2 answers

- A. Power of Us Hub
- B. trust.salesforce.com
- C. Partner Success Community
- D. GitHub Cumulus Releases

**Answer:** A,D

5.A consultant is installing NPSP in an existing Salesforce org for a nonprofit organization that plans to use the memberships feature in NPSP.

Which action should a consultant take?

- A. Create a Membership Opportunity record type.
- B. Add a value in the Type field on Opportunity for Membership.
- C. Create a Membership Affiliation record type.
- D. Add a checkbox field on the Opportunity called "Membership".

#### **Answer:** A